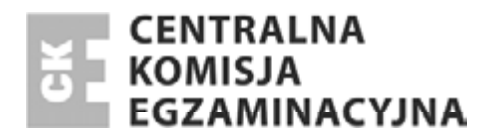

Nazwa kwalifikacji: **Wykonywanie i realizacja projektów multimedialnych**  Oznaczenie kwalifikacji: **A.25**  Wersja arkusza: **X** 

> *Arkusz zawiera informacje prawnie chronione*   $$

**A.25-X-14.05**  Czas trwania egzaminu: **60 minut**

# **EGZAMIN POTWIERDZAJĄCY KWALIFIKACJE W ZAWODZIE Rok 2014 CZĉĝû PISEMNA**

#### **Instrukcja dla zdającego**

Ukáad graficzny © CKE 2013

Układ graficzny © CKE 2013

- 1. Sprawdź, czy arkusz egzaminacyjny zawiera 9 stron. Ewentualny brak stron lub inne usterki zgłoś przewodniczącemu zespołu nadzorującego.
- 2. Do arkusza doáączona jest KARTA ODPOWIEDZI, na której w oznaczonych miejscach:
	- wpisz oznaczenie kwalifikacji,
	- zamaluj kratkĊ z oznaczeniem wersji arkusza,
	- wpisz swój numer *PESEL*\*,
	- wpisz swoją datę urodzenia,
	- przyklej naklejkĊ ze swoim numerem *PESEL*.
- 3. Arkusz egzaminacyjny zawiera test składający się z 40 zadań.
- 4. Za każde poprawnie rozwiązane zadanie możesz uzyskać 1 punkt.
- 5. Aby zdać część pisemną egzaminu musisz uzyskać co najmniej 20 punktów.
- 6. Czytaj uważnie wszystkie zadania.
- 7. Rozwiązania zaznaczaj na KARCIE ODPOWIEDZI dáugopisem lub piórem z czarnym tuszem/ atramentem.
- 8. Do każdego zadania podane są cztery możliwe odpowiedzi: A, B, C, D. Odpowiada im następujący ukáad kratek w KARCIE ODPOWIEDZI:

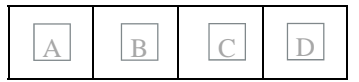

- 9. Tylko jedna odpowiedź jest poprawna.
- 10. Wybierz właściwa odpowiedź i zamaluj kratkę z odpowiadająca jej literą np., gdy wybrałeś odpowiedź "A":

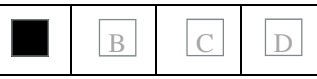

11. Staraj się wyraźnie zaznaczać odpowiedzi. Jeżeli się pomylisz i błędnie zaznaczysz odpowiedź, otocz ją kółkiem i zaznacz odpowiedź, którą uważasz za poprawną, np.

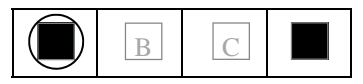

12. Po rozwiązaniu testu sprawdź, czy zaznaczyłeś wszystkie odpowiedzi na KARCIE ODPOWIEDZI i wprowadziłeś wszystkie dane, o których mowa w punkcie 2 tej instrukcji.

#### **PamiĊtaj, Īe oddajesz przewodniczącemu zespoáu nadzorującego tylko KARTĉ ODPOWIEDZI.**

*Powodzenia!* 

 $*$  w przypadku braku numeru *PESEL* – seria i numer paszportu lub innego dokumentu potwierdzającego tożsamość

# **Zadanie 1.**

Adobe Flash **nie animuje** elementów

- A. www.
- B. grafiki.
- C. dźwięku.
- D. klipu filmowego.

# **Zadanie 2.**

Plik FLA wyświetlany w Internecie musi być przekonwertowany do formatu

- A. GIF
- B. JPG
- C. SWF
- D. TIFF

# **Zadanie 3.**

W programie Adobe Flash współczynnik prędkości wyświetlania klatek filmu podaje się w jednostce

- A. Kl/t
- B. Kl/s
- C. Kl/ts
- D. Kl/ms

# **Zadanie 4.**

Odtwarzanie sekwencyjne **nie działa** wraz z

- A. bluetoothem.
- B. datą i godziną.
- C. kontrolą rodzicielską.
- D. programem antywirusowym.

# **Zadanie 5.**

Odtwarzanie sekwencyjne ma charakter

- A. zmienny.
- B. klatkowy.
- C. poklatkowy.
- D. proceduralne.

# **Zadanie 6.**

Obraz składowy animacji nazywany jest

- A. gifem.
- B. klatką.
- C. slajdem.
- D. wawem.

# **Zadanie 7.**

Ile wynosi minimalna liczba ramek na sekundę dająca wrażenie płynnego ruchu?

- A. 12
- B. 18
- C. 24
- D. 25

#### **Zadanie 8.**

Animacja to sekwencja obrazów o zawartości

- A. stałej.
- B. zmiennej.
- C. dodawanej.
- D. odejmowanej.

# **Zadanie 9.**

Anti-aliasing to metoda renderowania, dzięki której krawędzie są

- A. ostre.
- B. elastyczne.
- C. poszarpane.
- D. wygładzone.

#### **Zadanie 10.**

Do jakiej częstotliwości CD-Audio pozwala na odwzorowanie dźwięku?

- A. 11 kHz
- B. 22 kHz
- $C.$  33 kHz
- D. 44 kHz

# **Zadanie 11.**

Którego narzędzia Adobe Photoshop należy zastosować do dzielenia obrazu na mniejsze fragmenty dla potrzeb publikacji na stronach www.?

- A. ścieżek.
- B. stempla.
- C. kanałów.
- D. plasterków.

# **Zadanie 12.**

Dzielenie obrazu na potrzeby publikacji na stronach www. uniemożliwia

- A. użycia ustawień optymalizacji.
- B. zastosowania nawigacji strony.
- C. przypisania różnych łączy URL.
- D. optymalizacji tylko jednej części obrazu.

# **Zadanie13.**

Metoda dzielenia obrazu w Adobe Photoshop **nie jest**

- A. oparta na warstwach.
- B. na ścieżce przycinania.
- C. generowana automatycznie.
- D. wykonana narzędziem cięcie na plasterki.

#### **Zadanie 14.**

Programem do tworzenia stron internetowych **nie jest**

- A. HotDog.
- B. Pajączek.
- C. Adobe Photoshop.
- D. Microsoft Expression Web.

# **Zadanie 15.**

Którym symbolem oznaczona jest płyta DVD wyłącznie do odczytu?

- A. R
- B. RW
- C. RAM
- D. ROM

### **Zadanie 16.**

Jaka jest największa pojemność dwuwarstwowych płyt Blu Ray DVD?

- A. 17 GB
- B. 20 GB
- C. 50 GB
- D. 67 GB

# **Zadanie 17.**

Który z formatów umożliwia zapis obrazu i dźwięku?

- A. AVI
- B. MP3
- C. MIDI
- D. WAV

# **Zadanie 18.**

Który format pliku muzycznego jest bez kompresji?

- A. MP3
- B. AAC
- C. WMA
- D. FLAC

# **Zadanie 19.**

Windows Media Player służy tylko do

- A. nagrywania i montażu.
- B. odtwarzania i montażu.
- C. odtwarzania i nagrywania.
- D. odtwarzania, nagrywania i montażu.

### **Zadanie 20.**

Który format **nie jest** formatem plików grafiki internetowej ze względu na rozmiar pliku?

- A. GIF
- B. BMP
- C. SWG
- D. JPEG

# **Zadanie 21.**

Digitalizacja dźwięku to proces

- A. tworzenia cyfrowego.
- B. tworzenia analogowego.
- C. zamiany cyfrowego na analogowy.
- D. zamiany analogowego na cyfrowy.

# **Zadanie 22.**

Zewnętrznymi arkuszami stylów są dla języka HTML

- A. CSS
- B. PHP
- C. JAVA
- D. BASIC

# **Zadanie 23.**

Kadrowanie obrazu to proces

- A. usuwania linii.
- B. zaznaczania obiektu.
- C. konwertowania pliku.
- D. korekcji barwnej obrazu.

# **Zadanie 24.**

W której z przestrzeni barw magazynuje się w trybie kolorowym grafikę bitową?

- A. PCS
- B. RGB
- C. CMYK
- D. CIE LAB

# **Zadanie 25.**

Który format jest optymalny do magazynowania zdjęć cyfrowych poddawanych dalszej obróbce?

- A. PSD
- B. TIFF
- C. JPEG
- D. RAW

# **Zadanie 26.**

W którym formacie rejestruje się skanowany obraz do celów graficznych?

- A. GIF
- B. TIFF
- C. BMP
- D. JPEG

#### **Zadanie 27.**

Który z przedstawionych obrazów posiada najmniejszą rozdzielczość?

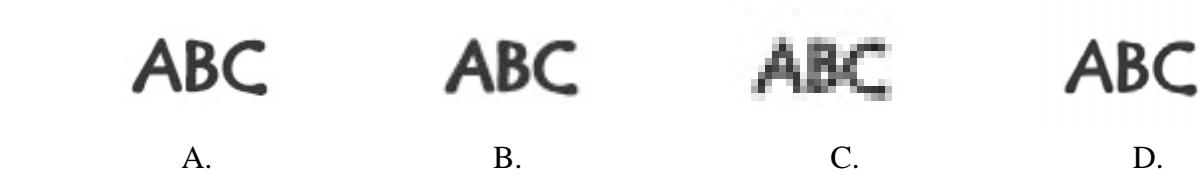

# **Zadanie 28.**

Który format plików muzycznych **nie jest** dźwiękowym?

- A. MP3
- B. SWF
- C. WAV
- D. FLAC

#### **Zadanie 29.**

Która z proporcji dotyczy standardowego obrazu panoramicznego?

- A. 3:6
- B. 4:3
- C. 16:9
- D. 18:9

# **Zadanie 30.**

Podczas której zamiany formatu traci się przeźroczystość obrazu?

- A. PSD na GIF
- B. GIF na TIFF
- C. BMP na JPG
- D. TIFF na BMP

Więcej arkuszy znajdziesz na stronie: arkusze.pl

# **Zadanie 31.**

Z którego urządzenia obraz cyfrowy **nie jest** bezpośrednio wprowadzony do komputera?

- A. Skanera bębnowego.
- B. Kamery video cyfrowej.
- C. Aparatu fotograficznego analogowego.
- D. Interaktywnego ekranu tabletu.

#### **Zadanie 32.**

Do odtworzenia dźwięku na komputerze niezbędne jest posiadanie

- A. karty sieciowej.
- B. odtwarzacza CD.
- C. karty dźwiękowej.
- D. odtwarzacza DVD.

#### **Zadanie 33.**

Opcja "grupuj w grafice wektorowej" powoduje, że parametry obiektów składowych zachowują

- A. zmienność grubości linii i wypełnienia.
- B. wypełnienie, a zmienia się grubość linii.
- C. grubość linii, a zmienia się wypełnienie.
- D. swoje parametry wypełnienia i grubości linii.

### **Zadanie 34.**

W którym z plików liczba pamiętanych kolorów nie przekracza 256?

- A. GIF
- B. JPG
- C. EPS
- D. CDR

# **Zadanie 35.**

Który z przedstawionych obrazów jest obrazem wypaczonym w Adobe Photoshop?

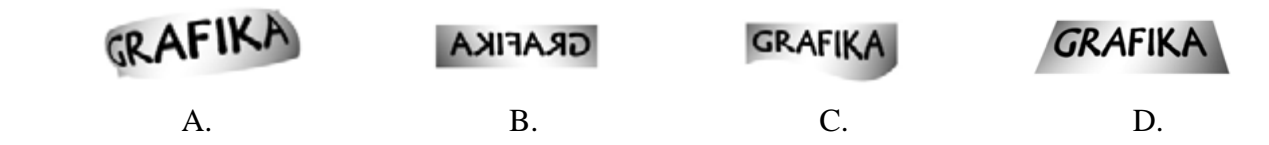

# **Zadanie 36.**

Skalowanie jest operacją polegająca na zmianie

- A. stylu obrazu i rozdzielczości.
- B. proporcjonalnie obrazu i rozdzielczości.
- C. rozdzielczości bez zmiany wielkości obrazu.
- D. wielkości obrazu bez zmiany rozdzielczości.

# **Zadanie 37.**

Jaki rozmiar będzie miał Plik BMP o rozmiarach 800x600 zapisany w 24-bitowej palecie barw?

- A. 400 kB
- B. 980 kB
- C. 1,2 MB
- D. 1,4 MB

#### **Zadanie 38.**

Na którym histogramie (Adobe Photoshop) przedstawiono pełny tryb kolorowy?

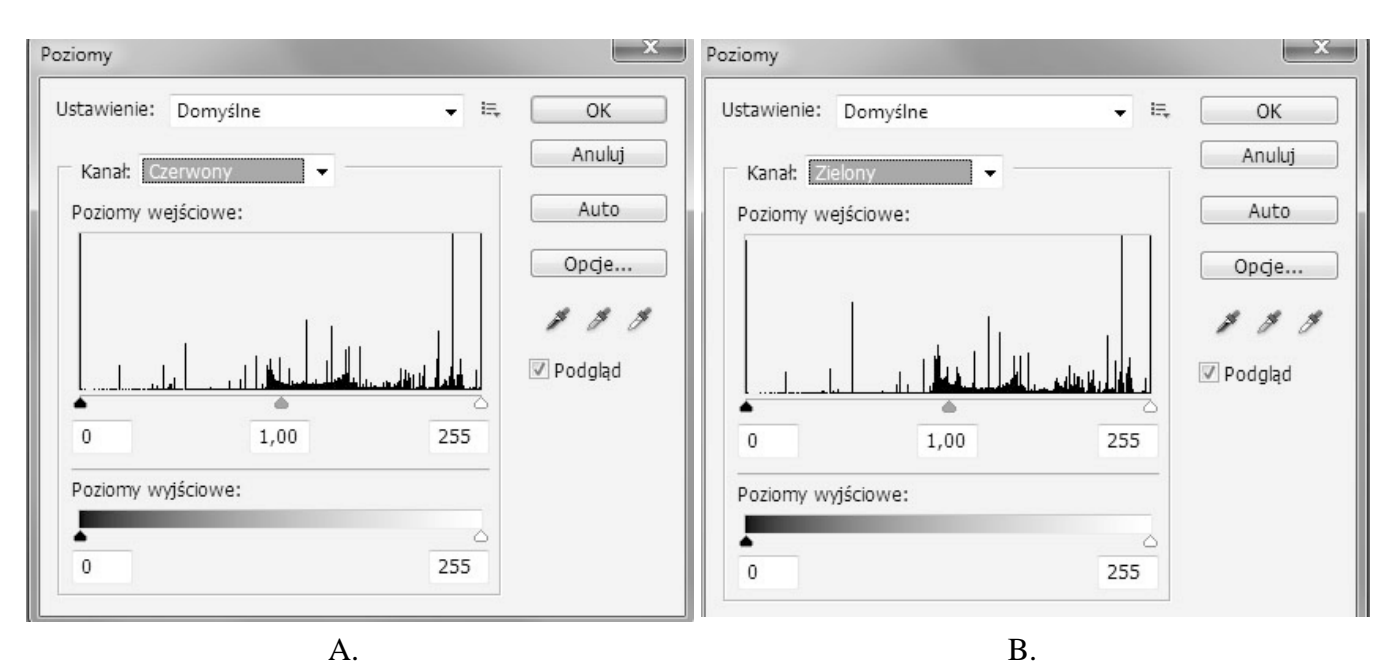

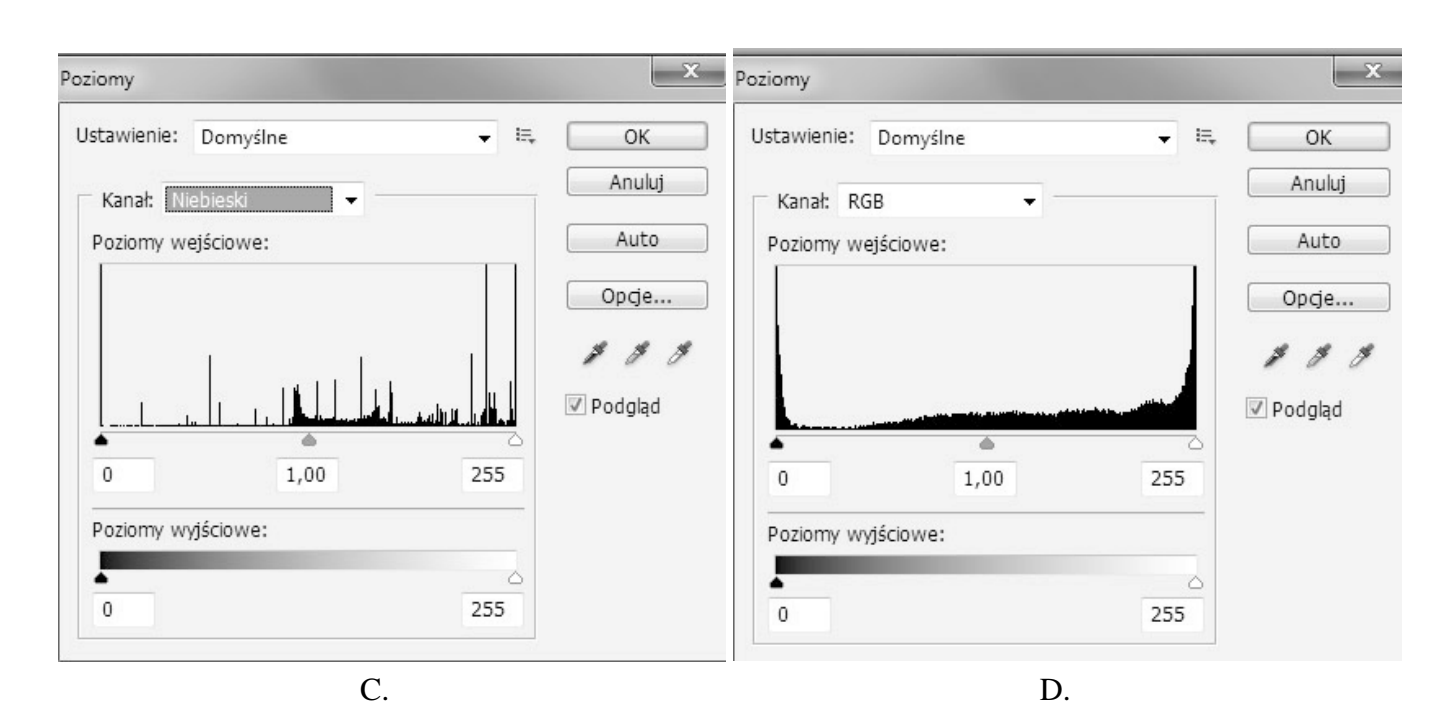

Strona 8 z 9

Więcej arkuszy znajdziesz na stronie: arkusze.pl

# **Zadanie 39.**

Na którym rysunku zastosowano metamorfozę?

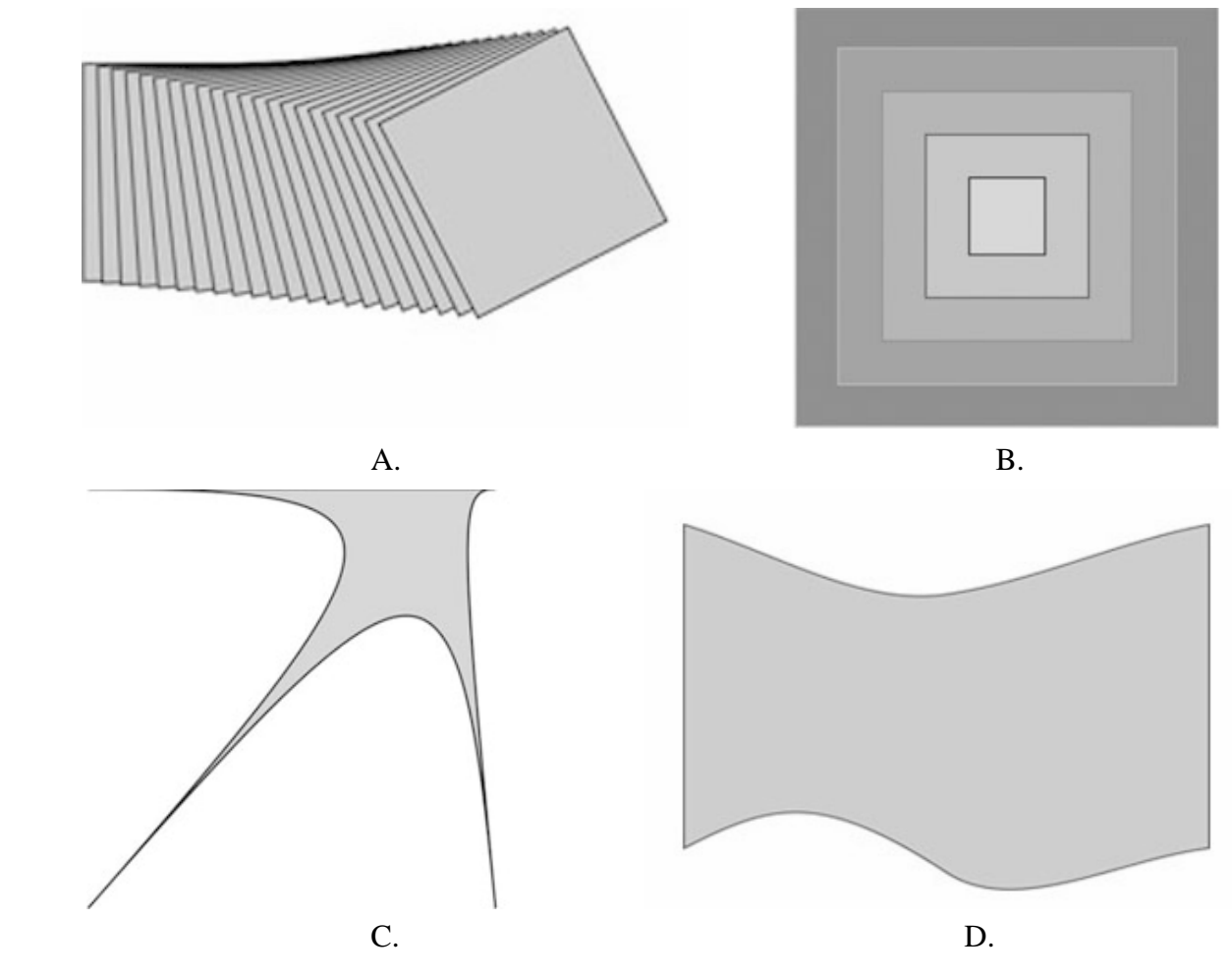

# **Zadanie 40.**

Chronometraż polega na

- A. ustaleniu czasu animacji slajdów.
- B. zastosowaniu filtru w Adobe Photoshop.
- C. zamianie trybu kolorów w Adobe Photoshop.
- D. wyświetleniu pokazu slajdów klikając myszką.

Więcej arkuszy znajdziesz na stronie: arkusze.pl